## **Photoshop 2020 (version 21) With Registration Code Free Registration Code Windows 10-11 64 Bits {{ lAtest release }} 2023**

Cracking Adobe Photoshop is a bit more involved, but it can be done. First, you'll need to download a program called a keygen. This is a program that will generate a valid serial number for you, so that you can activate the full version of the software without having to pay for it. After the keygen is downloaded, run it and generate a valid serial number. Then, launch Adobe Photoshop and enter the serial number. You should now have a fully functional version of the software. Cracking Adobe Photoshop is not as straightforward as installing it. First, you'll need to download a program called a keygen. This is a program that will generate a valid serial number for you, so that you can activate the full version of the software without having to pay for it. After the keygen is downloaded, run it and generate a valid serial number. Then, launch Adobe Photoshop and enter the serial number. You should now have a fully functional version of the software.

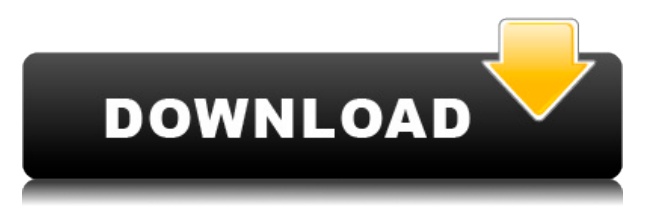

Let's take a moment to look at the basic core features of Photoshop. The program is Windows-only, but it also has a cross-platform version, Simplify for Mac users. As a basic Photoshop application, it has a document format that's a lot like MS-Word, or a simple design tool. Working with multiple layers is easy, and the files can be exported in a number of different ways. You can easily share them via e-mail, and if you want to host them on a web server, then you can do that too. It has a huge library with over 150,000 stock images. It's precisely this huge database of stock photos that makes Lightroom shine, but the Photoshop/Lightroom plugins are still a big draw for serious photographers. Access the world of illustration like never before. \* Cloud On-the-Go\* is an easy way to share your projects with your illustrations. Import your work from your phones, tablets, or computers with ease.\* Layer Style\* quickly and easily layer on your existing artwork with new Layer Style options. \* Paint & Brushes\* use the highest quality techniques to make your art stand out. \* And many more\* Features and New Features are coming soon. Join us on

**https://www.youtube.com/adobe** for best tutorials. Set your creativity free with Shape Tiles. \* Shape Tiles\* is a dynamic new way to create layouts of any size by simply selecting a shape and placing it anywhere you like. Select from 38 different shapes to create compositions that feel entirely new. Completely Responsive: Shape Tiles is designed to work seamlessly across any device in any size screen, regardless of your computer resolution. Create Art for any Device: Shape Tiles is designed to work with almost any device. Ensure your art will look great on iPhone, iPad, Mac and other devices by saving image files in the most common resolutions. A variety of image formats are supported including **PNG, JPG, GIF, PSD, PDF, EPS, TIFF**, XAMARIN XAMARIN FORMATS and PNG+JPG. When creating images for **web**, Shape Tiles automatically scales down the image to fit any screen.

## **Download Photoshop 2020 (version 21)Registration Code For Windows {{ lifetime releaSe }} 2022**

**What It Does:** Altogether, Photoshop contains tools for creating and editing images, enhancing images, straightening or flipping images, correcting mistakes, creating special effects, preserving or erasing albums or tags, and performing other functions. For example, the Gradient tool lets you apply different shades of color to selected areas of an image. You can create a gradient without touching any other areas of your screen, and that single gradient is loaded into the entire picture. With the Smooth tool, you can make a selective change, which updates the gradient for all parts of an image that use it, without messing up the original. The Adjustment Layers tool allows you to tweak colors, contrast, and brightness, and that layer is only visible when you toggle Display Layers on. **What It Does:** The Blend tool zooms in on the area of your image that you are working on, zooms out to give you a bigger view of the picture, and lets you work on your image as if it's floating in front of you. To make graphics look more 3D, you can add layers to your design. You can also add a layer of textures to make the graphics smoother and more realistic. It's important to know how and when to blend layers of different styles together. If you blend too much, the graphics end up looking unnatural and the final image doesn't look realistic As a designer, you may want to create graphics with different color palettes. Before making a color palette, it is important to figure out what your design's color palette will be. For example, if you draw inklings and graphic designs in a black and white palette there would be very little choice when it comes to use color to convey the desired mood. When creating a color palette, try to add colors that will emphasize where your design ends and the beginning begins. This will help reinforce your imagery and motivate your user. 933d7f57e6

## **Download Photoshop 2020 (version 21)Product Key Full Full Product Key For Windows {{ New! }} 2022**

It's now easier to identify faces, blur the background and adjust the curve for smooth skin, re-draw the original subject so you can remove distracting objects that have been added around it. It's also easy to edit or adjust face shapes and expressions without messing up a person's features. You can use more than 50 blur and distortion filters to create professional-looking images free from visible noise. You can also crop images to remove distracting objects and adjust diverse edge characteristics. Apart from that, photography-specific features such as selective brush tools and photo manipulation make a Photoshop Element.. Photoshop CS6 is very robust for casual portrait photographers and photographers who want to practice editing kids and adults using the artistry and custom brushes. Some of the more popular image manipulation applications in the Android space do a great job of imitating Photoshop. However, the lower price tags and straightforward interface of the mobile version of Photoshop make it a great option for those who want the best in photo editing without having to pay for the privilege. However, you still need an Android smart device to do this. Photoshop CS6 for Android, meanwhile, doesn't really offer anything new, so if you're already using another photo manipulation application, you're probably better off sticking with it. To get started with Photoshop images around almost anything, head over to the Photoshop.com forums or to Adobe Customer Success to get help from a proud Certified Trainer. You can also head over to our Online Help , which includes a guide to using many of the new features in Photoshop.

download photoshop laptop windows 7 download photoshop cs6 windows 7 download photoshop portable windows 7 download photoshop 2015 windows 7 download photoshop.exe windows 7 download photoshop on windows 7 download free adobe photoshop windows 7 download cs6 photoshop windows 7 download adobe photoshop windows 7 64 bit download apk photoshop windows 7

Photoshop is a robust tool to create and edit photographs for professional and personal reasons. It is one of the most powerful photo-editing software used. This book gives you an inside look at how to use the software and how best to exploit it. You will learn how to use the software efficiently, and get the most out of it. Adobe Photoshop is one of the most advanced software to be used for editing photos. It can be used for any type of editing. Here is how to edit images in Adobe Photoshop CC2016. This book is all about Photoshop CC2016. For more information on any other version click first image below. The latest version of Photoshop has been released recently. Adobe Photoshop CC is a product that has made a huge impact on the world of graphic designers. It offers a collection of photo editing and manipulation tools. Mostly, it is used by graphic designers and web developers. Adobe Photoshop Express is a free version of the PhotoShop product used by all photographers on mobile phones. However, some features and editing tools are missing. There is also no professional version like Photoshop. Adobe Photoshop Pluses photo editing software. It is used for all photo editing tasks. With Photoshop CC, you can take your creativity to the next level. This book is all about Photoshop CC, everything that you need to know about the latest edition of Photoshop is discussed in this book. Photoshop CC allows the user to open and edit files stored in the cloud. It is designed to be used on the web, but can also be used to edit standard image files like JPEG, TIFF, and GIF. It works for image files posted by any service, including social networks like Facebook,

Flickr, Google etc. and different web hosts.

To make the transition easier, Photoshop Elements makes use of the native macOS-compatible FileSystem API that is used by the Finder. This is not a Windows-compatible API, so Folders will not be accessible. Nevertheless, FileSystem API support makes it easier to move files between different apps: You can drag-and-drop or copy files from the Finder to photos in other folders, and also delete files by using Finder menus. The help system has been improved as well. Instead of referring to the help contents at specific locations in the interface, the help system now points to a single help file. This makes navigation more intuitive. Also, most settings can now be modified directly from the Interface window, which makes it easy to find the setting you need without having to first open the main Photoshop window and locate or open the tab. In Photoshop, you can easily undo any action to its initial starting state. With this, you can easily undo any change to the image. Also, you can easily reverse any change that you make in your image. You can also clone an image easily. There are three different ways to do this: drawing a Clone Stamp on a layer, using the Clone Stamp tool, and using the Clone Stamp Quick Tool. Adobe Photoshop is a professional image editing software. Adobe Photoshop CC is a part of the Adobe Creative Cloud branding. The software features allows you to combine multiple images together, crop images, add popular image effects, and more. Photoshop is known for its powerful features and abilities.

[https://new.c.mi.com/th/post/1359706/Allegorithmic\\_Substance\\_Designer\\_2020\\_Crack\\_Patch\\_](https://new.c.mi.com/th/post/1359706/Allegorithmic_Substance_Designer_2020_Crack_Patch_) [https://new.c.mi.com/ng/post/74964/ProDAD\\_Mercalli\\_V5\\_SAL\\_624594\\_Multilingual\\_TOP\\_Cra](https://new.c.mi.com/ng/post/74964/ProDAD_Mercalli_V5_SAL_624594_Multilingual_TOP_Cra) [https://new.c.mi.com/ng/post/74800/Transformer\\_205\\_Plugin](https://new.c.mi.com/ng/post/74800/Transformer_205_Plugin) [https://new.c.mi.com/global/post/486845/Ansi\\_Vita\\_51\\_1\\_Pdf\\_Reliability\\_Prediction\\_Pdf\\_FREE](https://new.c.mi.com/global/post/486845/Ansi_Vita_51_1_Pdf_Reliability_Prediction_Pdf_FREE) [https://new.c.mi.com/ng/post/74959/Hard\\_Disk\\_Sentinel\\_Pro\\_530\\_Build\\_9417\\_Crack\\_Plus\\_S](https://new.c.mi.com/ng/post/74959/Hard_Disk_Sentinel_Pro_530_Build_9417_Crack_Plus_S) [https://new.c.mi.com/th/post/1360717/Download\\_Xforce\\_Keygen\\_Advance\\_Steel\\_2014\\_UPDATED](https://new.c.mi.com/th/post/1360717/Download_Xforce_Keygen_Advance_Steel_2014_UPDATED) [https://new.c.mi.com/th/post/1360095/Virtual\\_Dj\\_Mixlab\\_V31\\_Skin\\_EXCLUSIVE](https://new.c.mi.com/th/post/1360095/Virtual_Dj_Mixlab_V31_Skin_EXCLUSIVE) [https://new.c.mi.com/my/post/465323/Shaking\\_The\\_Tree\\_Sixteen\\_Golden\\_Greats\\_Rar\\_BEST](https://new.c.mi.com/my/post/465323/Shaking_The_Tree_Sixteen_Golden_Greats_Rar_BEST) [https://new.c.mi.com/ng/post/73442/Doctor\\_Strange\\_English\\_Telugu\\_Dubbed\\_Movie\\_Torrent](https://new.c.mi.com/ng/post/73442/Doctor_Strange_English_Telugu_Dubbed_Movie_Torrent) [https://new.c.mi.com/my/post/465177/Ifinger\\_Search\\_Engine\\_V40\\_License\\_Keyepub\\_2021](https://new.c.mi.com/my/post/465177/Ifinger_Search_Engine_V40_License_Keyepub_2021)

The latest release of Photoshop includes a major update to user interface, technology and performance, as well as over eight new release updates. There's a new feature called Canvas Size that lets you specify your final resolution for print right from the image editor, and a new Content-Aware Scaling feature that takes vector and raster images and, with content-aware intelligent algorithms, automatically adjusts the resolution or scaling in real time to enhance the image. That's incredible! Photoshop's Pen Tool gives you the most precise, expressive scalpel for drawing hatchmarks, text and lines. During its development, Adobe introduced a series of innovative and powerful features that allow you to create highly dynamic works of art while providing many more streamlined features like workflow and speed, as well as a new approach to masks and selections. This technology, projected to release later this year from Nanolive, will work along different operating systems and will provide GPU acceleration, let you clearly and precisely see the underlying structure of images, and help you share ideas and collaborate more easily. The technology is also projected to be available for the Adobe XD tool. Newly introduced in Photoshop is the ability to easily swap between Lens and Viewer for easy transferring of images to devices, and the Create-JPEG-Layer function, which supports adjusting the color of black and white colors on text and images. You can also now customise the automation of trimming border content when you export photos in the files.

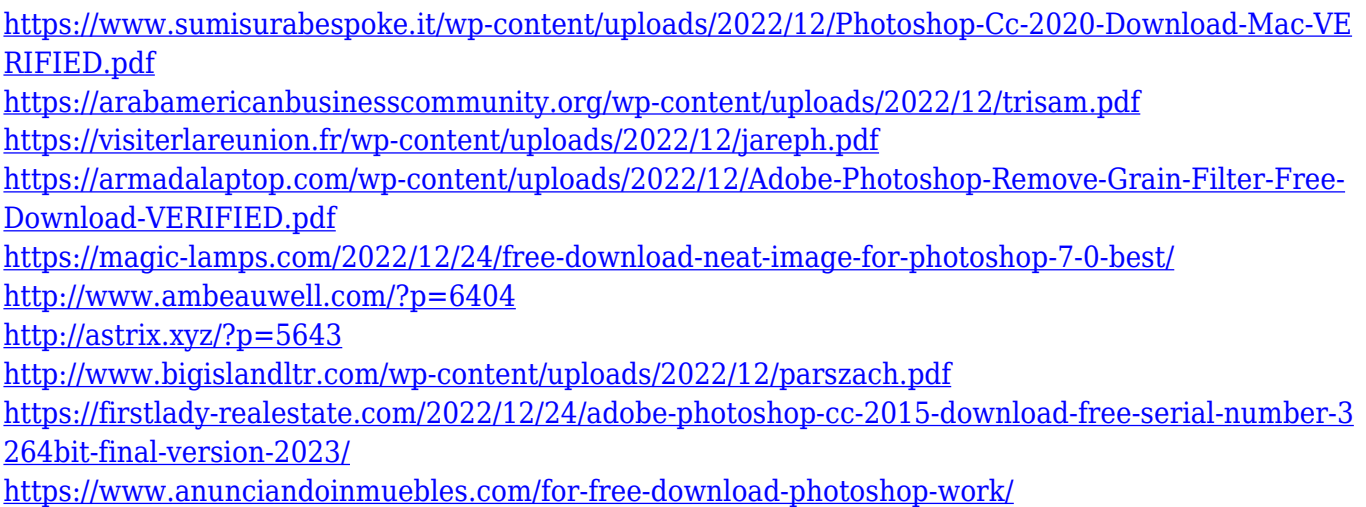

Photoshop is a great all-around tool for learning to use. It helps you learn image editing, but it is also a great tool for learning more about photography, graphics, web design, and illustration. Adobe Photoshop is a computer software package from Adobe Systems for professional digital image editing and creation. It can be used for a wide range of applications, such as photo retouching, compositing, developing images, arranging graphics for publications, and creation of electronic greeting cards. Photoshop has been hugely popular since the late 1990s. This software is the closest solution to edit image files for professionals, and now it is also widely used in social media. Adobe Photoshop is a piece of the total Adobe software technology portfolio. Photoshop CC offers the best combination of features that are focused on digital imaging and advanced graphics. It mainly consists of three components:

It also features easy drag and drop image editing workflow. With the cloud-based technology, Photoshop CC can be accessed via the web, as well as the mobile devices. This removes the requirement to install the software on a machine and is used in personal as well as professional applications. Nowadays, Internet-based image hosting services have become very common. Users can use them to upload, organize, and search the collections of various images. However, the quality of contents in various image hosting services may vary.